### 2023년 대학라이선스 무료 이용 가이드

뉴욕 타임스

# The New York Times

#### 교육부 KERIS 한국교육학술정보원

### 뉴욕 타임스는 교육부와 KERIS의 대학라이선스 사업으로 지원하는 DB입니다.

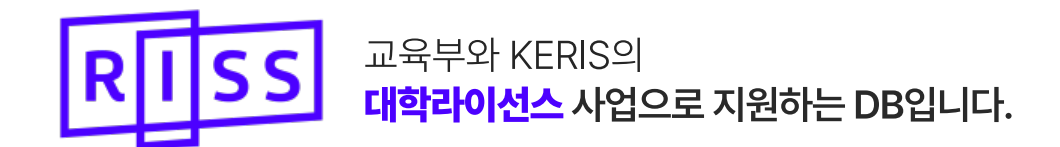

## **WELCOME TO** The New York Times

### 뉴욕 타임스에서 제공하는 다양한 주제 분야의 저널을 제한없이 자유롭게 이용하세요.

뉴욕 타임스는 160여 개 이상의 국가에서 전문가 보도를 하는 글로벌 뉴스 서비스입니다. 매년 50,000개 이상의 기사와 수천 개의 비디오, 인터랙티브, 그래프, 사진, 팟캐스트, 뉴스레터 등을 발행합니다. RISS 홈페이지(www.riss.kr)를 통해 지금 바로 뉴욕 타임스를 시작하세요.

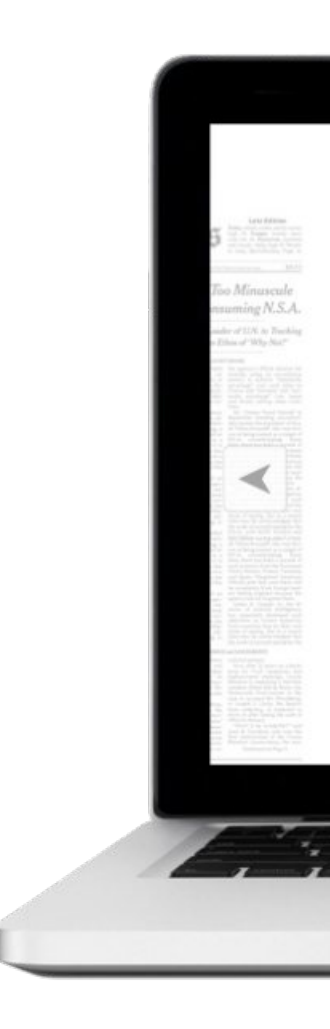

### The New York Times

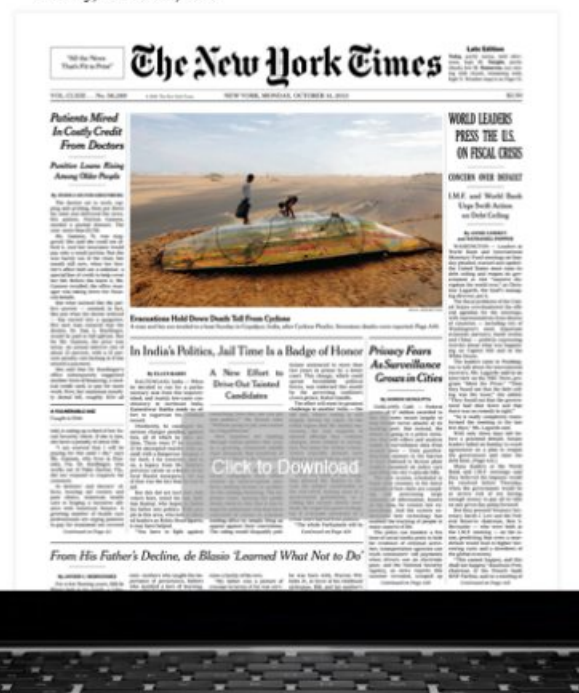

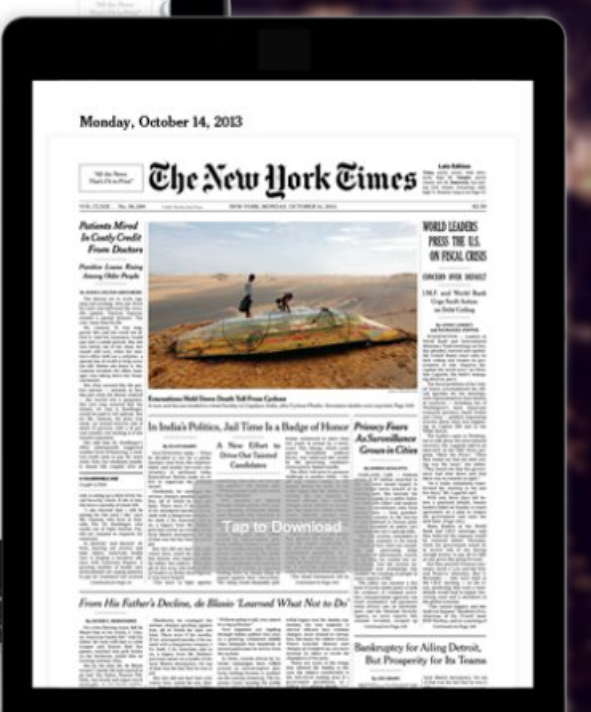

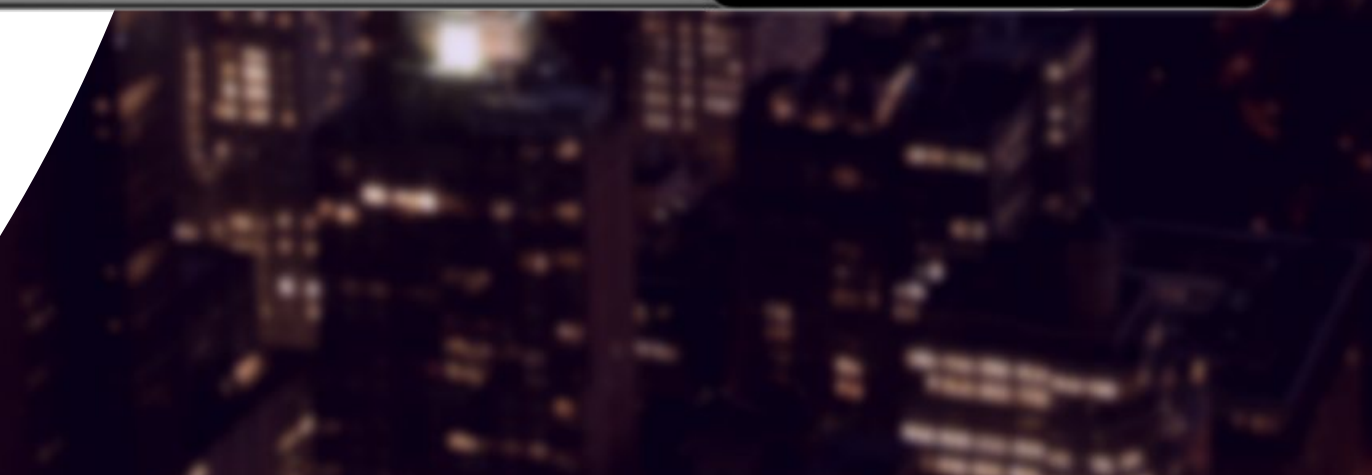

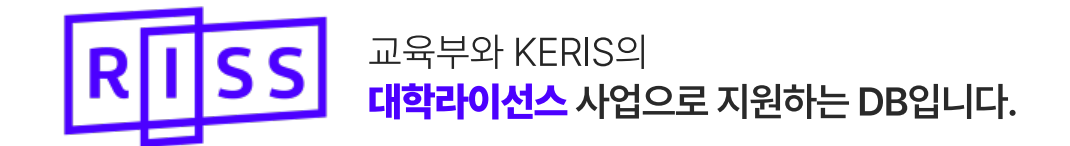

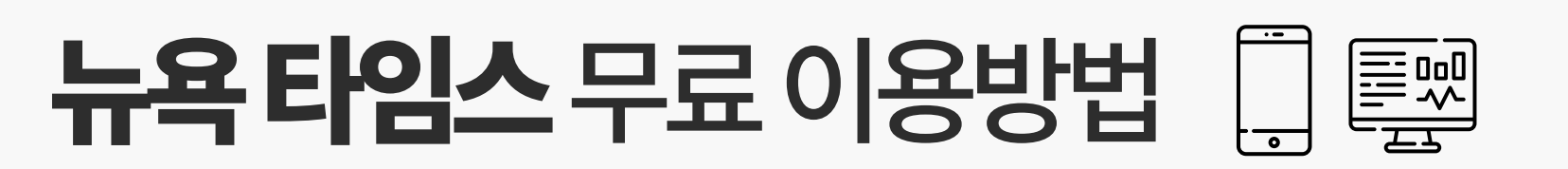

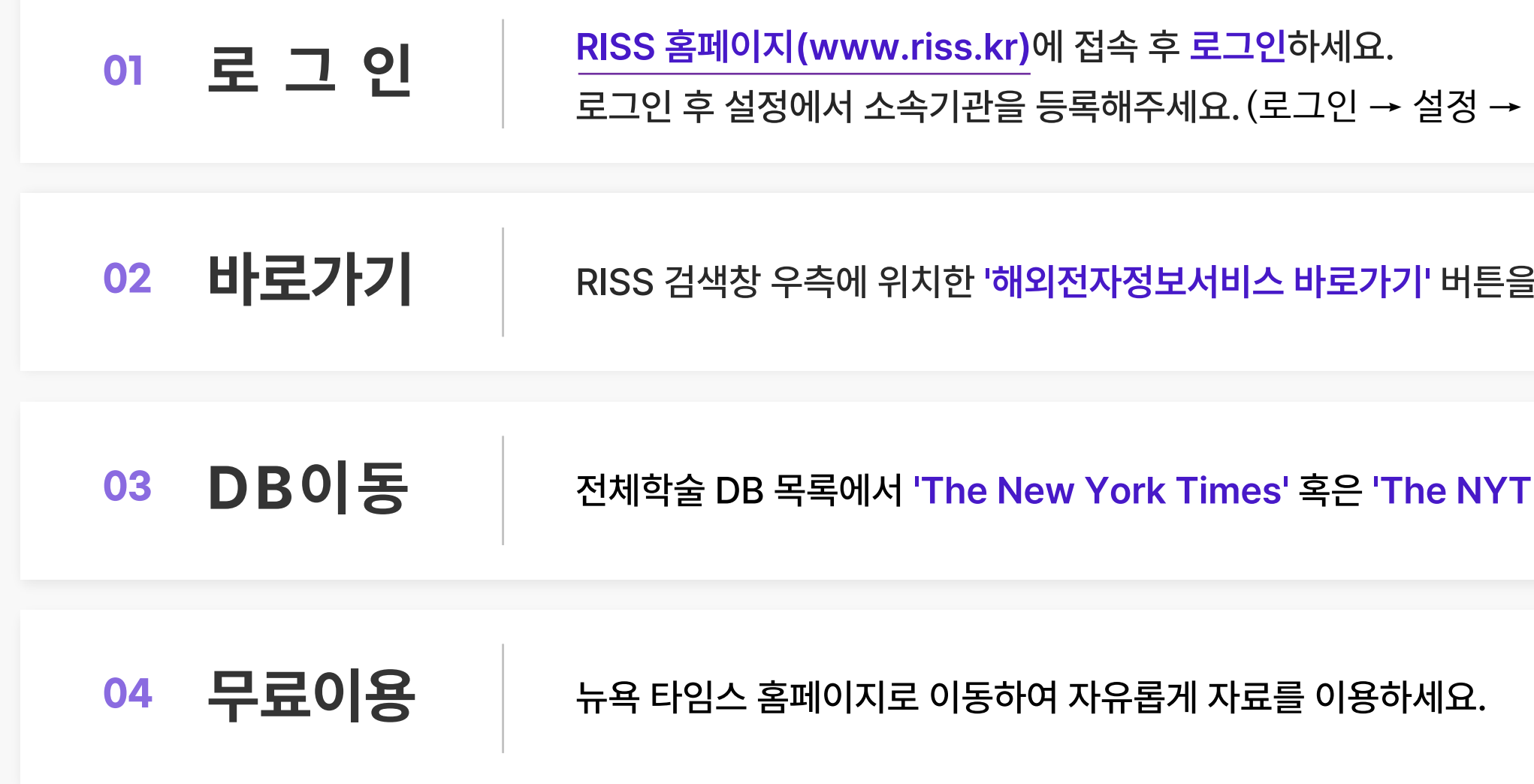

### The New York Times

 $\cdot$  내 정보 → '소속기관' 입력)

클릭하세요.

in Education'을 클릭하세요.

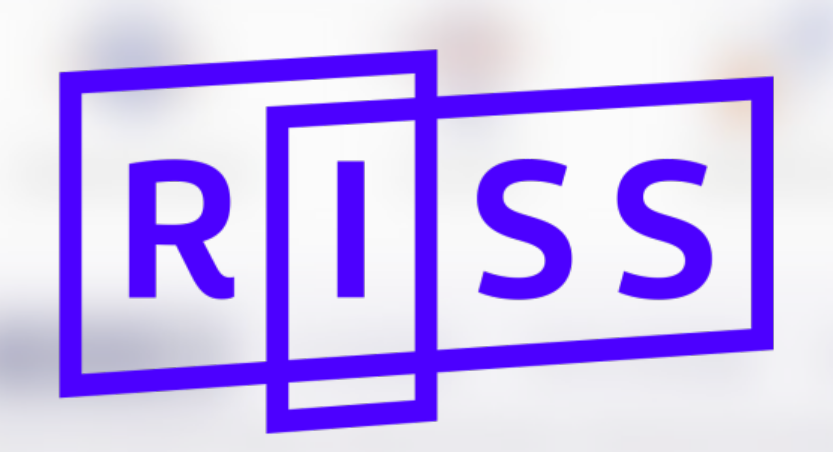

지금 RISS(www.riss.kr) > '해외전자정보서비스' 페이지를 방문하시고 대학라이선스로 도입된 더 많은 해외전자자료를 이용하세요.

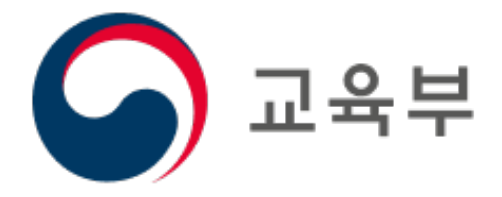

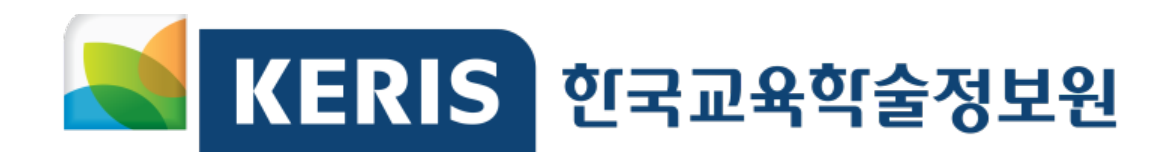